## Package: cleancall (via r-universe)

June 7, 2024

Title C Resource Cleanup via Exit Handlers Version 0.1.3.9000 Description Wrapper of .Call() that runs exit handlers to clean up C resources. Helps managing C (non-R) resources while using the R API. License MIT + file LICENSE URL <https://github.com/r-lib/cleancall#readme>, <https://r-lib.github.io/cleancall/> BugReports <https://github.com/r-lib/cleancall/issues> **Depends**  $R$  ( $>= 3.6$ ) **Suggests** covr, test that  $(>= 3.0.0)$ Config/Needs/website tidyverse/tidytemplate Config/testthat/edition 3 Encoding UTF-8 Roxygen list(markdown = TRUE) RoxygenNote 7.2.3 Repository https://r-lib.r-universe.dev RemoteUrl https://github.com/r-lib/cleancall RemoteRef HEAD

RemoteSha 165d0491441091579bdf7033b4f8ab2bdc7c29cb

### **Contents**

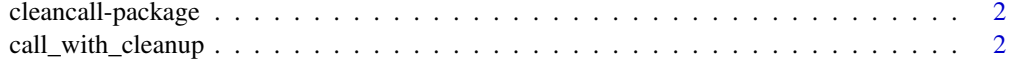

**Index** [4](#page-3-0)

<span id="page-1-0"></span>cleancall-package *cleancall: C Resource Cleanup via Exit Handlers*

#### Description

Wrapper of .Call() that runs exit handlers to clean up C resources. Helps managing C (non-R) resources while using the R API.

#### Author(s)

Maintainer: Gábor Csárdi <csardi.gabor@gmail.com> [\(ORCID\)](https://orcid.org/0000-0001-7098-9676)

Authors:

• Lionel Henry <lionel@posit.co>

Other contributors:

• Posit Software, PBC [copyright holder, funder]

#### See Also

Useful links:

- <https://github.com/r-lib/cleancall#readme>
- <https://r-lib.github.io/cleancall/>
- Report bugs at <https://github.com/r-lib/cleancall/issues>

call\_with\_cleanup *Call a native routine within an exit context*

#### Description

C functions called this way can call the r\_call\_on\_exit() and/or r\_call\_on\_early\_exit() functions to establish exit handlers.

#### Usage

call\_with\_cleanup(ptr, ...)

#### Arguments

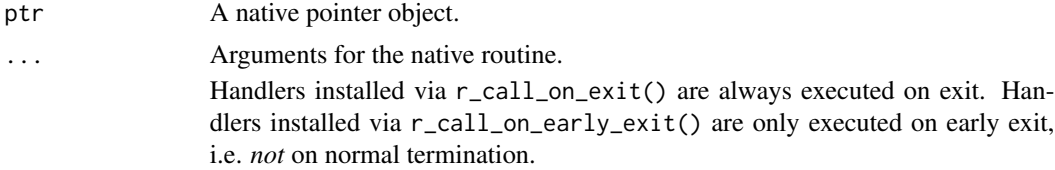

#### C API

• void r\_call\_on\_exit(void (\*fn)(void\* data), void \*data)

Push an exit handler to the stack. This exit handler is always executed, i.e. both on normal and early exits.

Exit handlers are executed right after the function called from call\_with\_cleanup() exits. (Or the function used in  $r_with$ <sub>cleanup</sub> context(), if the cleanup context was established from C.)

Exit handlers are executed in reverse order (last in is first out, LIFO). Exit handlers pushed with r\_call\_on\_exit() and r\_call\_on\_early\_exit() share the same stack.

Best practice is to use this function immediately after acquiring a resource, with the appropriate cleanup function for that resource.

• void r\_call\_on\_early\_exit(void (\*fn)(void\* data), void \*data)

Push an exit handler to the stack. This exit handler is only executed on early exists, *not* on normal termination.

Exit handlers are executed right after the function called from call\_with\_cleanup() exits. (Or the function used in r\_with\_cleanup\_context(), if the cleanup context was established from C.)

Exit handlers are executed in reverse order (last in is first out, LIFO). Exit handlers pushed with r\_call\_on\_exit() and r\_call\_on\_early\_exit() share the same stack.

Best practice is to use this function immediately after acquiring a resource, with the appropriate cleanup function for that resource.

• SEXP r\_with\_cleanup\_context(SEXP (\*fn)(void\* data), void\* data)

Establish a cleanup stack and call fn with data. This function can be used to establish a cleanup stack from C code.

#### See Also

The package README file.

# <span id="page-3-0"></span>Index

call\_with\_cleanup, [2](#page-1-0) cleancall *(*cleancall-package*)*, [2](#page-1-0) cleancall-package, [2](#page-1-0)